## Processos <sup>e</sup> Threads Aula 5

#### Algoritmo do Desempate

int  $s = 0$ ,  $vez = 0$ , interesse[2] = {false, false};

#### Thread 0 Thread 1

while (true) while (true) interesse[0] <sup>=</sup> true; interesse[1] <sup>=</sup> true;  $vez = 0;$   $vez = 1;$ while (vez ==  $0$  && while (vez ==  $1$  &&  $s = 0;$   $s = 1;$ print ("Thr 0:", s); print ("Thr 1:", s); interesse[0] <sup>=</sup> false; interesse[1] <sup>=</sup> false;

```
interesse[1]); interesse[0]);
```
# Algoritmo do Desempate **Características**

Região crítica  $\sqrt{ }$ Thr0 Thr1

- Funciona para 2 threads
- Variável vez é acessada pelas 2 threads
- · Variável interesse[i] é acessada
	- $-$  para escrita pela thread i
	- $-$  para leitura pela thread adversária

#### Campeonato entre 4 threads

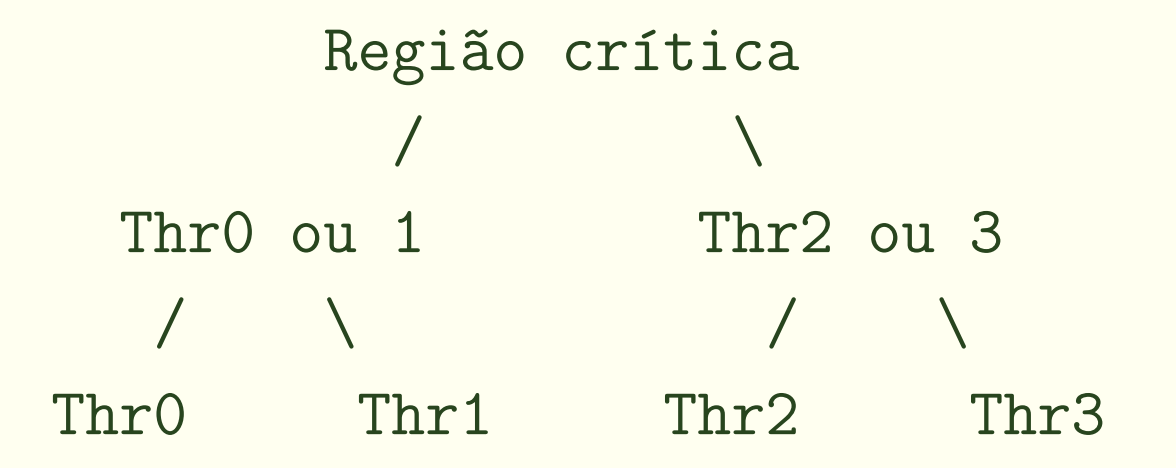

- $\bullet$  A thread campeã da disputa entre  $\sf Thr0$  e  $\sf Thr1$  disputa a região crítica com a thread campeã da disputa entre Thr2 <sup>e</sup> Thr3.
- Todas as partidas são instâncias do algoritmo do desempate.

Campeonato entre 4 threads Variáveis de controle replicadas

```
int vez\_final = 0;
int interesse_final[2] = {false, false};
```

```
int vez01 = 0;
int interesse01[2] = \{\text{false}, \text{false}\};
```

```
int vez23 = 2;
int interesse23[2] = {false, false};
```

```
· Veja código: camp4.c
```
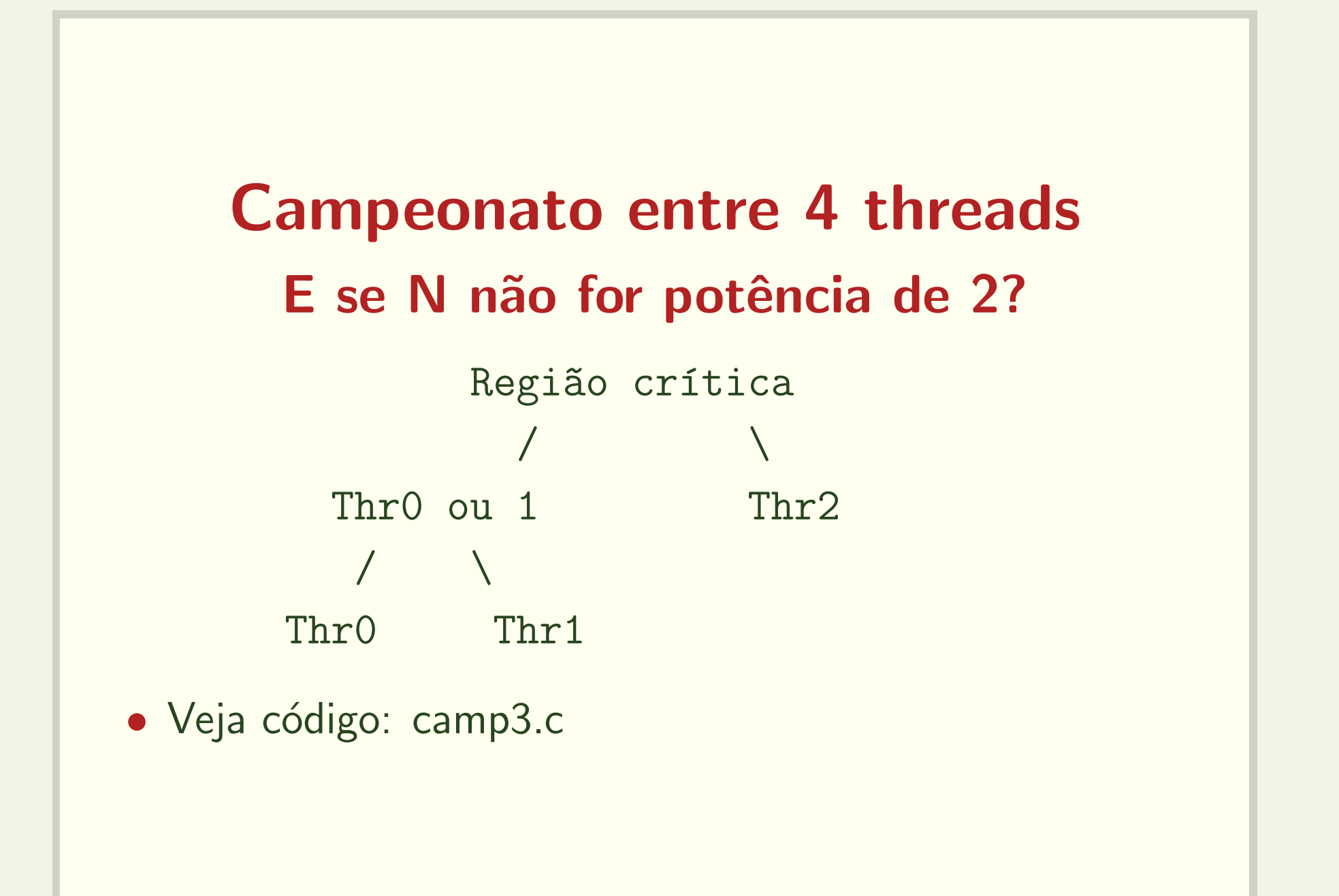

#### Laboratório 01

#### Algoritmo do desempate para N threads

- Estender <sup>o</sup> algoritmo do desempate para N threads, usando <sup>a</sup> abordagem do campeonato;
- N deve ser definido dinamicamente <sup>e</sup> passado como argumento para <sup>o</sup> programa:
	- \$ camp <sup>9</sup>
- Faça alocação dinâmica;
- · Escreva uma única função para as threads.

## **Algoritmo do Desempate** Função única para 2 threads

int  $s = 0$ ; /\* Variável compartilhada \*/ int  $vez = 0$ , interesse $[2] = {false, false};$ Thread\_i: int adv = i^1; /\* Id da thread adversária \*/ while (true)  $intersse[i] = true;$  $vec = i;$ while  $(\text{vez} == i \&&\text{ intervals})$ ;  $s = i$ ; print ("Thr %d:  $s = %d", i, s$ );  $intersse[i] = false;$ 

#### Algoritmo do desempate Outra extensão para N threads

- Para 2 threads, podemos estabelecer que <sup>a</sup> thread que alterou vez por último perde;
- $\bullet$  Caso  $M$  threads alterem a variável vez simultaneamente, só poderemos identificar a que fez a última alteração.
- Como indicar que  $M-1$  threads perderam?

## Algoritmo do desempate N threads

- Dividimos <sup>o</sup> problema em N-1 fases (0..N-2)
- A cada fase, conseguimos identificar uma thread perdedora, que fica esperando
- Variáveis de controle:

```
int interesse[N];
int fase[N];
int vez[N-1];
```
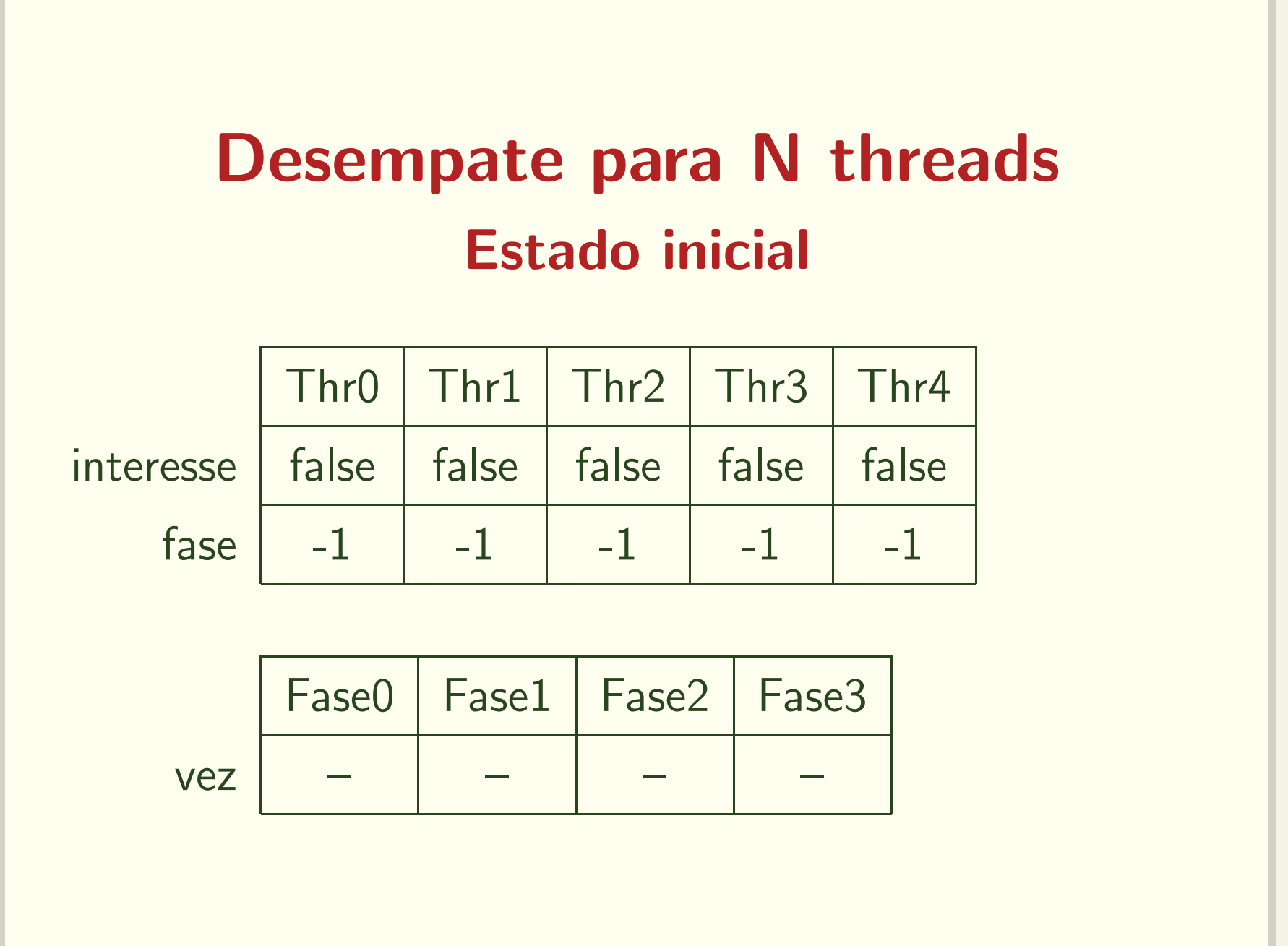

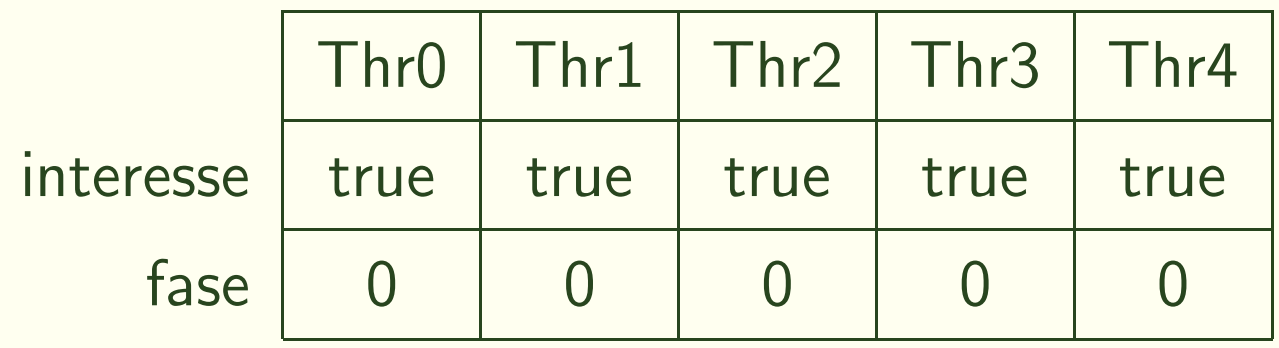

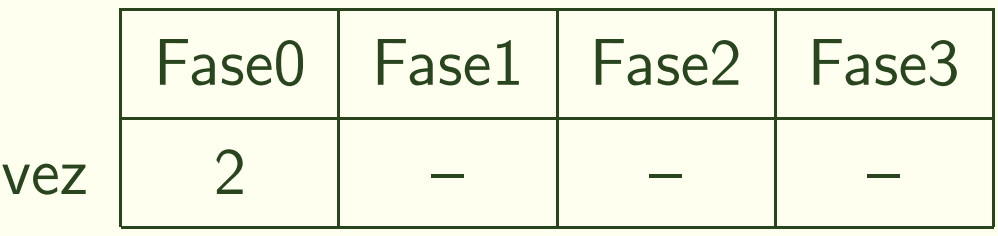

• Thread 2 não poderá mudar de fase

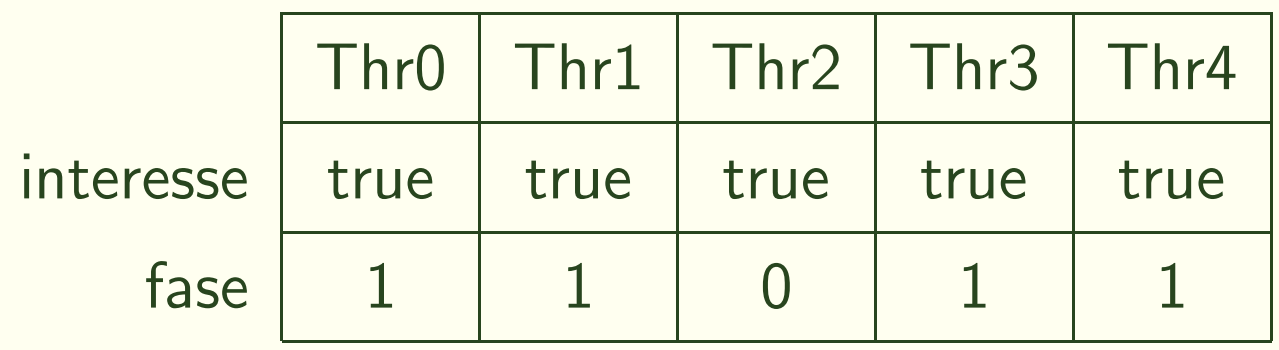

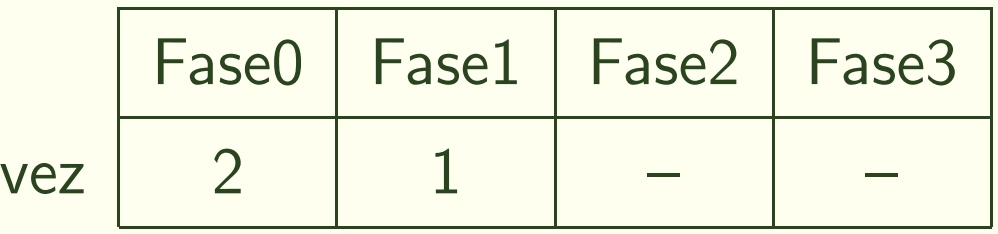

• Thread 1 não poderá mudar de fase

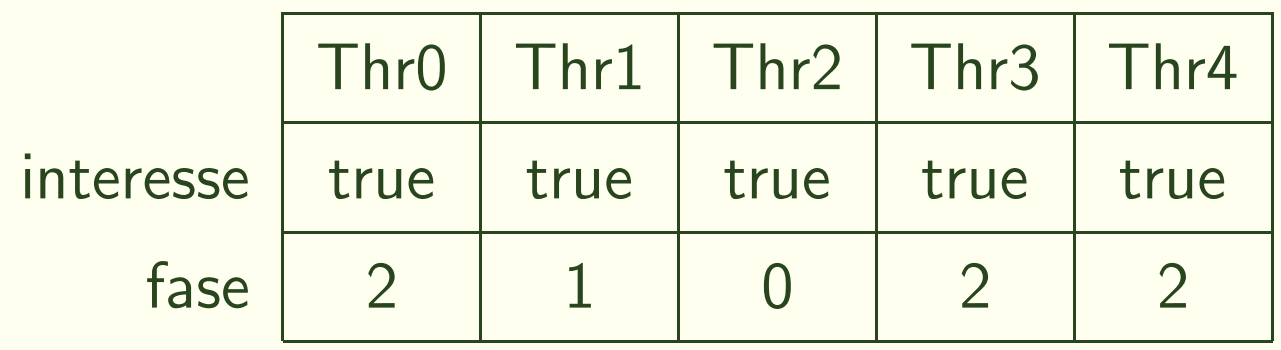

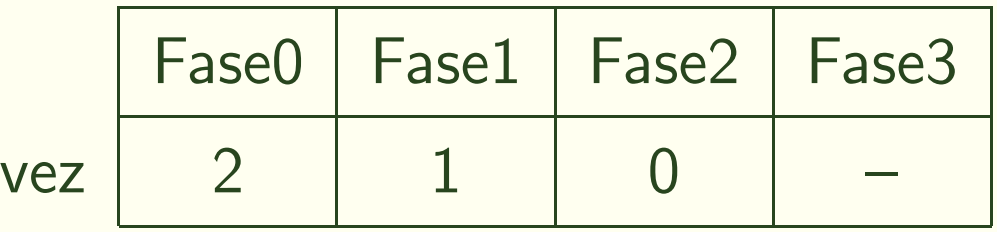

• Thread 0 não poderá mudar de fase

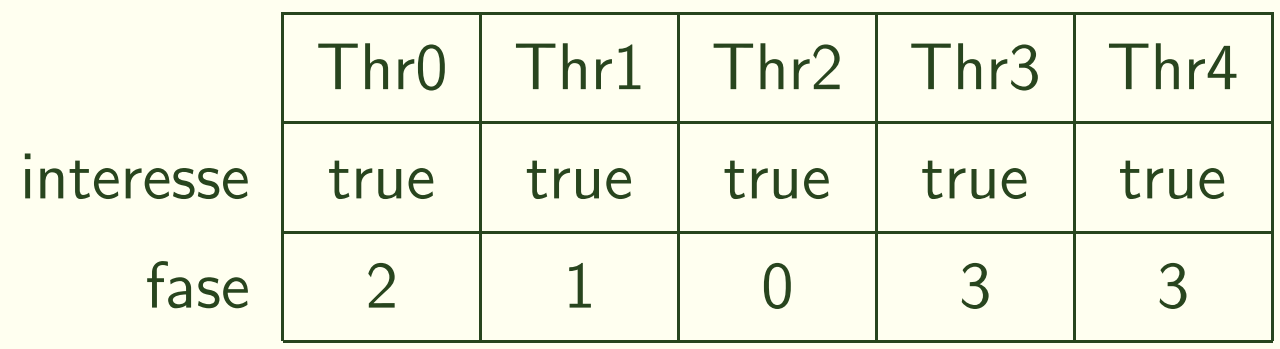

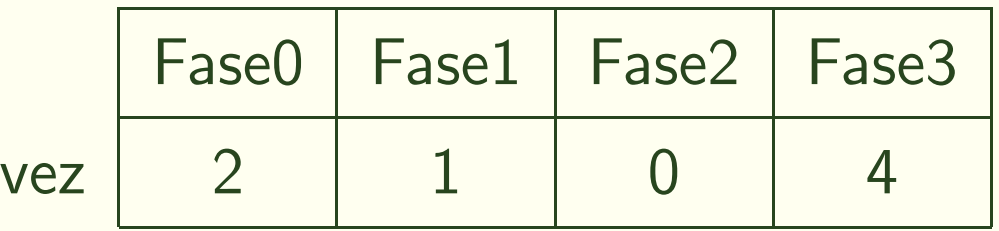

• Thread 3 pode entrar na região crítica

# Desempate para N threads Algumas threads interessadas

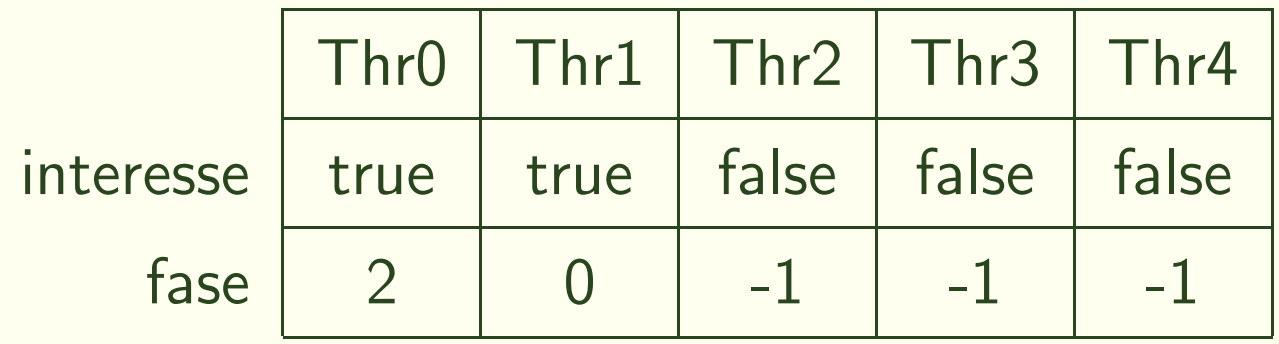

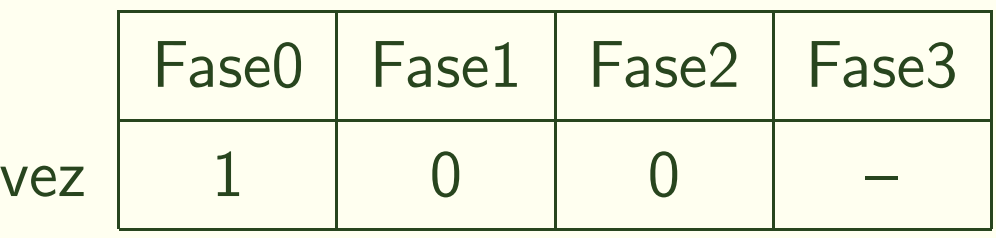

• Thread 1 deverá esperar

#### Desempate para N threads

```
int interesse[N], fase[N], vez[N-1];
```
#### Thread i:

```
interesse[i] = true;
for (f = 0; f < N-1; f++)fase[i] = f;vec[f] = i;for (j = 0; j < N && vez[f] == i; j++)if (j != i && interesse[j])
         while (f \leq f \text{ase}[j] \& vez[f] == i);
s = i;
print ("Thr ", i, s);
interesse[i] = false;
fase[i] = -1;
```
#### Algoritmo da Padaria

- Análogo a um sistema de distribuição de senhas a clientes em uma loja
- $\bullet$  A thread com a senha de menor número é atendida
- $\bullet$  A própria thread deve escolher o seu número

# Algoritmo da padaria Primeira tentativa

```
num[N] = \{ 0, 0, ..., 0 \}
```

```
Thread i:
```

```
num[i] = max (num[0] ... num[N-1]) + 1
```

```
for (j = 0; j < N; j++)while (num[j] := 0 & \& num[j] < num[i]) ;
```

```
s = i;print ("Thr ", i, s);
```
 $num[i] = 0;$ 

## Algoritmo da padaria Segunda tentativa

```
num[N] = \{ 0, 0, ..., 0 \}
```
#### Thread\_i:

```
num[i] = max (num[0] \dots num[N-1]) + 1
```

```
for (j = 0; j < N; j++)while (num[j] != 0 &(num[j] < num[i] || num[i] == num[j] & (i);
```

```
s = i;
print ("Thr ", i, s);
```

```
num[i] = 0;
```
#### Algoritmo da padaria

```
escolhendo[N] = \{ false, false, ..., false \}num[N] = \{ 0, 0, ..., 0 \}
```
#### Thread\_i:

```
escolhendo[i] = true;
num[i] = max (num[0] \dots num[N-1]) + 1escolhendo[i] = false;
for (j = 0; j < N; j++)while (escolhendo[j]) ;
 while (num[j] != 0 &(num[j] < num[i] || num[i] == num[j] & (i);
s = i:
print ("Thr ", i, s);
num[i] = 0;
```
#### Filas de prioridades diferentes

- $\bullet$  Suponha que o gerente da padaria está pensando em implantar atendimento especial <sup>a</sup> idosos <sup>e</sup> gestantes
- · Existem threads prioritárias e outras menos prioritárias;
- $\bullet$  Nenhuma thread menos prioritária é atendida se houver uma thread mais prioritária esperando;
- · Se uma thread menos prioritária estiver sendo atendida, a mais prioritária deve esperar;

```
Modificação para duas filas
  Duas instâncias do algoritmo da padaria
#define N 10
#define M 5
\text{esc}[\text{N}] = \{ false, false, ..., false }
num[N] = \{ 0, 0, ..., 0 \}
```

```
\texttt{esc_pri[M]} = \{ \text{false}, \text{false}, \dots, \text{false} \}num_pri [M] = { 0, 0, ..., 0 }
```
#### Modificação para duas filas Uma instância do algoritmo do desempate

#define PRI 0

#define NAO\_PRI 1

int vez;

int interesse[2];

#### Thread não prioritária

```
\text{esc}[i] = true;
num[i] = max (num[0] \dots num[N-1]) + 1\text{esc}[i] = \text{false};for (j = 0; j < N; j++)while (esc[j]) ;
  while (num[j] != 0 &(num[j] < num[i] || num[i] == num[j] &amp;&amp; j &lt; i));interesse[NAO_PRI] = 1;
vec = NAO_PRI;while (vez == NAO_PRI && interesse[PRI]);
s = i;
print ("Thr ", i, s);
interesse[NAO_PRI] = 0;
num[i] = 0;
```
# Thread prioritária (?)

```
esc_pri[i] = true;num\_pri[i] = max (num\_pri[0] \dots num\_pri[M-1]) + 1esc_pri[i] = false;
for (j = 0; j < M; j++)while (esc_pri[j]) ;
  while (num\_pri[j] != 0 && (num\_pri[j] < num\_pri[i] ||
         num\_pri[i] == num\_pri[j] && j < i);
interesse[PRI] = 1;
vez = PRI:
while (vez == PRI && interesse[NAO_PRI]);
s = i;print ("Thr ", i, s);
interesse[PRI] = 0;
num\_pri[i] = 0;
```
## **Thread prioritária**

```
/* Código da padaria simples */
if (!interesse[PRI]){
  intersse[PRI] = 1;vez = PRI;while (\text{vez} == \text{PRI} \&\text{ intersect[NAO_PRI]});\uparrow/* Região crítica */
if (não existe j!=i : num_pri[j] > 0)
  intersse[PRI] = 0;num\_pri[i] = 0;
```